# PowerPoint : Niveau 1 (3h)

#### BUREAUTIQUE >> Logiciels bureautique

## **Objectifs**

- Créer une présentation
- Insérer des diapositives et mettre en place des objets
- Définir la charte graphique (gérer le masque)
- Imprimer une présentation
- Créer un diaporama (transitions, animations…)

# Vous allez apprendre à

- ✓ Généralités sur l'environnement
- ✓ Ouverture d'une présentation
- Accès aux diapositives ✓
- Création de diapositives ✓
- U. Modifier l'arrière-plan, la police … (tailles, puces et numéros)
- $\checkmark$ Insérer des formes, un logo, paramétrer les en-têtes et pieds de page
- J. Thème, disposition et personnalisation d'un thème
- Aperçu et impression de diapositive/document

### 3h

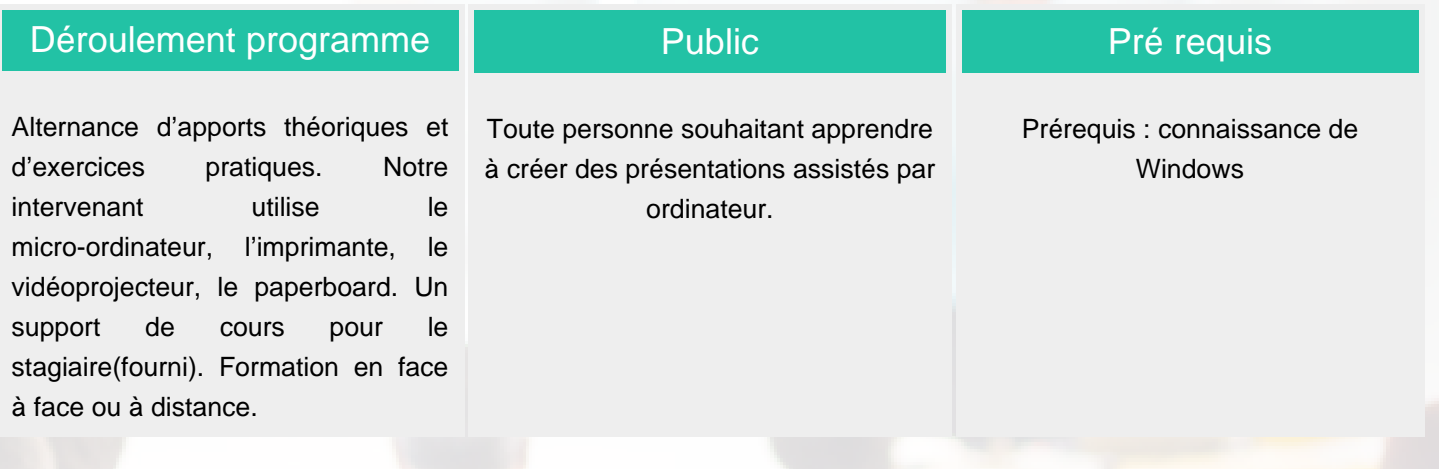

Modalité d'évaluation

Mise en situation

Fiches d"évaluation

### Suivi de l'action et appréciation des résultats

ENI en options supplémentaires

Attestation de formation

Avis client

#### Délai d'accès

Compris entre 15 jours et 2 mois en fonction de la disponibilité de nos formateurs et des salles.

#### **Tarifs**

Les tarifs sont consultables sur notre site : www.csinfoformation.com pour les prix publics.

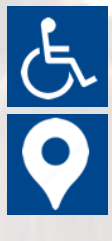

Si vous êtes en situation d'handicap, nous sommes à votre écoute afin d'étudier les adaptations possibles à cette formation.

Plan d'accès ou modalités de visio transmis lors de la convocation.

#### **CSINFO FORMATION**

89 route de la Noue Port de Limay 78520 LIMAY 01.76.21.68.40 / 01.34.77.81.20 service-formation@cs-info.com

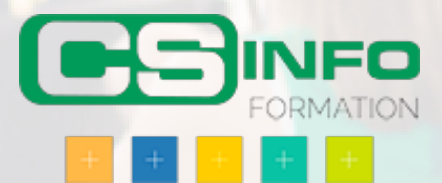